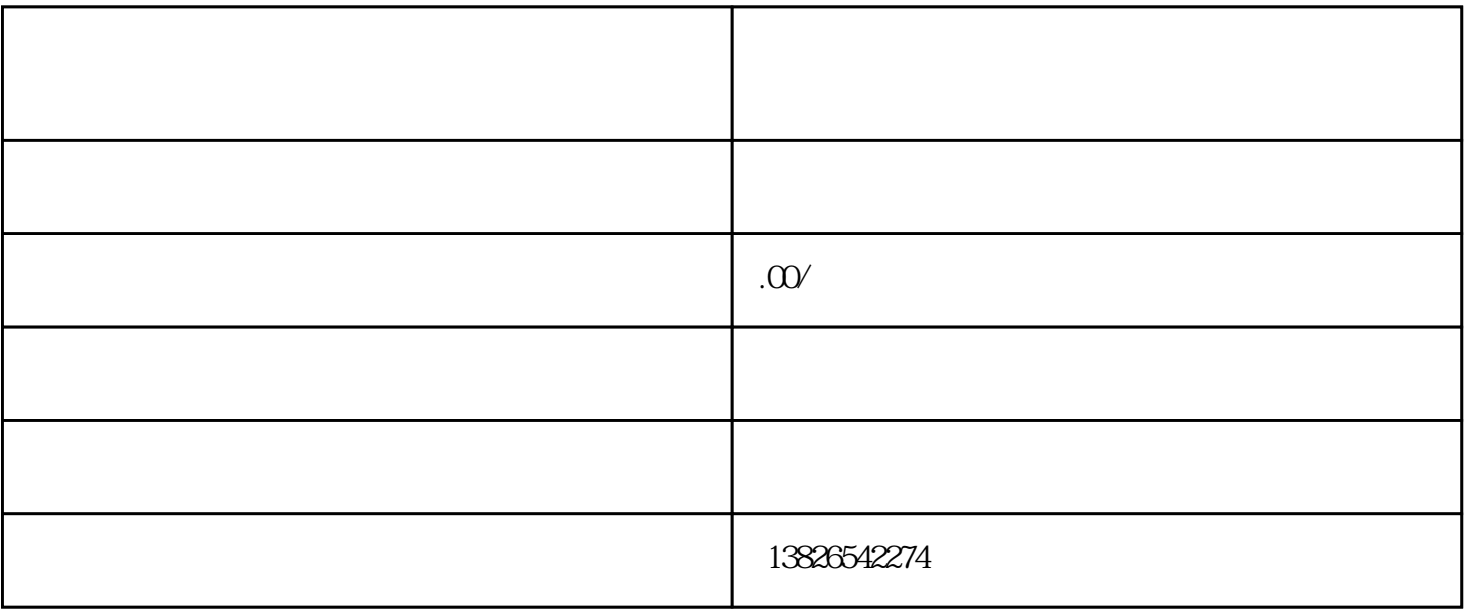

 $\overline{1}$ 

 $2<sub>z</sub>$